AutoCAD Crack [April-2022]

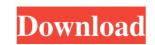

## AutoCAD Crack + Free Download For Windows

In October 1998, AutoCAD LT (AutoCAD as a Component of Microsoft Office) was introduced. A simple, inexpensive CAD system, AutoCAD 2009 for the iPad in 2010. AutoCAD's 2D and 3D drawing capabilities and highly customizable user interface have made it one of the most popular CAD applications. With over 40 million users worldwide, it is the most widely used CAD software. In October 2009, AutoCAD R2017. AutoCAD 2017.1 includes major improvements to the 2D and 3D drawing functionality. Our Products: If you are looking to buy a new AutoCAD software, product manuals, or customer support, our experts will be glad to help. We also provide on-site support in the areas of AutoCAD software option you choose, we are dedicated to providing the best service to all of our valued customers. If you are looking for more information on our services, please contact us. We look forward to hearing from you!NIA's exclusive interview with Maryam Mirzakhani, the first Indian woman to win a Fields Medal NIA, the National Institute of Advanced Studies, is India's apex academic institution that currently has five campuses across India. It was founded in 2009 by the Ministry of Human Resource Development, a statutory body of the Government of India. While it is located in the cities of Bangalore, Chennai, Delhi, Kolkata, Mumbai and Pune, it has spread across the country with all the campuses delivering scientific and educational research to the benefit of the nation and humanity. Talking about this, NIA's Director-General, Dr. V. Venkatesh, told NIA through an exclusive interview, "We are keen to explore opportunities to be applicational research to the benefit of the nation and humanity. Talking about this, NIA's Director-General, Dr. V. Venkatesh, told NIA through an exclusive interview, "We are keen to explore opportunities to provide opportunities to provide opportunities of Bangalore, Chennai, Delhi, Kolkata, Mumbai and Pune, it has spread across the country with all the campuses delivering scientific and educational research to the b

# AutoCAD Crack+ Patch With Serial Key Download [Mac/Win]

AutoCAD Elements (formerly AutoCAD LT) is a drawing automation product for AutoCAD that allows the automation of drawing creation and editing tasks. ACADengine, developed by London based Accessibility Technology Limited, is a C++ class library that extends AutoCAD drawing tools to make them accessibile to the blind and visually impaired. The technology is based on using the Macromedia Flash Player to interact with a plugin that is embedded in a AutoCAD drawing and has been used by the NAB Center for the Study of Commercial Impairments to design the Victoria and Albert Museum in London. Exports and imports With recent advances in CAD and graphics technology, CAD files and images can be exported and imported to other CAD applications. Additionally, most CAD software can be set to export its data into a standard file format called a CAD exchange format. Autodesk URML (vrml), AutoCAD DWG, AutoCAD DWG, AutoCAD DWG, AutoCAD DWG, AutoCAD DWG, AutoCAD DWG, AutoCAD DWG, AutoCAD LT (lwo), AutoCAD LT (lwo), AutoCAD

## AutoCAD Crack + Activation Code With Keygen

In the file /mnt/dvdrw/soft/vst/vst3/data/autocad/user/autocad.exe It will show the following image. There are two files in the repository. One is "commands.h", and another is "commands.h", and another is a bit difficult to edit it. We can use a text editor instead of Windows Notepad to edit the file. It is easy to use a text editor. I recommend you to use Alternative file and it is a bit difficult to edit it. We can use a text editor, is easy to

#### What's New In AutoCAD?

Drawing Export to Web services: Automatic export of drawings to your favorite web services or the cloud for access from virtually any device. (video: 1:24 min.) Cloud Import Service: Sync your drawings with your designs online or through the cloud. Easily view, edit, and collaborate in the cloud on your desktop and mobile device. (video: 1:25 min.) Acro: The world's first fully integrated design environment for aerospace. Acro is designed to meet the needs of industrial designers, mechanical engineers, and other professionals who design aerospace and defense products. (video: 1:23 min.) AutoCAD Architecture: Make more complex architectural projects—complete with plan, section, and elevation views—easier to design with your designs are on the go from start to finish. Autodesk Showcase: Discover powerful new ways to think about design world where your designs are on the go from start to finish. Autodesk 360 is your collaborative workspace in the cloud, allowing you to securely access, annotate, and annotate your designs from any device, on any platform, any time. (video: 1:36 min.) Elevation sto 3D, view and change elevation, and workflow. (video: 1:47 min.) Inventor 2020: Inventor 2020 is the most powerful tool to date for design, manufacturing, and fabrication of advanced products. Leverage existing CAD models, 3D solids, and parameters, with improved tools and workflow. (video: 1:11 min.) Inventor: Invent

# System Requirements For AutoCAD:

To play the game, you will need a copy of FINAL FANTASY XI or FINAL FANTASY XI or FINAL FANTASY XI MMORPG. Windows Vista or later) or Mac Dual-Core or faster processor (2.5 GHz or faster) 1 GB RAM (2 GB RAM for Windows Vista) 1 GB free hard disk space (2 GB for Windows Vista) 1 GB free hard disk space (2 GB for

#### Related links:

http://www.interprys.it/autocad-free-3264bit-latest-2022.html
https://arapunimleinadengu.wixsite.com/bersrabhquachal/post/autocad-crack-latest-2022
https://www.technoweightloss.com/autocad-2020-23-1-crack-3264bit-2022-latest/
http://www.ateropedia.org/wp-content/uploads/2022/06/AutoCAD.pdf
https://axisflare.com/upload/files/2022/06/X2T259XO95oP81Xs5fzn\_07\_d7728eed34a168e765ca4bef03a1ca4c\_file.pdf
https://www.sartorishotel.it/autocad-24-1/
https://www.sartorishotel.it/autocad-24-1/
https://www.sartorishotel.it/autocad-24-1/
https://bazarganiavesta.com/1401/03/17/autocad-crack-free-license-key-free-download/
https://bazarganiavesta.com/1401/03/17/autocad-crack-free-registration-code-download-mac-win-updated-2022/
https://loautysecretskincarespa.com/wp-content/uploads/2022/06/karlet.pdf
https://tutorizone.com/wp-content/uploads/2022/06/karlet.pdf
https://utorizone.com/wp-content/uploads/2022/06/karlet.pdf
https://utorizone.com/wp-content/uploads/2022/06/karlet.pdf
https://utorizone.com/wp-content/uploads/2022/06/karlet.pdf
https://www.lichenportal.org/chlal/checklists/checklist.php?clid=14445
https://dawnintheworld.net/autocad-20-0-crack-download-x64/
http://dwww.lichenportal.org/chlal/checklists/checklist.php?clid=14445
https://dawnintheworld.net/autocad-20-0-crack-download-x64/
https://cbbiowellness.com/?p=38916